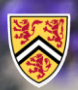

**UNIVERSITY OF WATERLOO ACULTY OF ENGINEERING** 

Department of Electrical & **Computer Engineering** 

ECE 204 *Numerical methods*

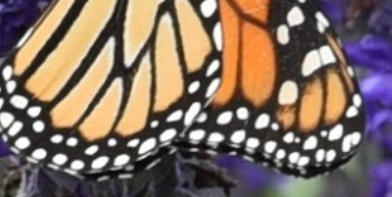

# **Approximating solutions to the wave equation**

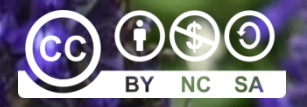

Douglas Wilhelm Harder, LEL, M.Math.

dwharder@uwaterloo.ca dwharder@gmail.com

# Introduction

- In this topic, we will
	- Introduce the wave equation
	- Convert the wave equation to a finite-difference equation
	- Discuss the additional initial conditions required
	- Look at an implementation in MATLAB
	- Look at four examples

#### Wave equation

• The *wave equation* models the transfer of energy through waves

$$
\frac{\partial^2}{\partial t^2} u\left(\mathbf{x},t\right) = c^2 \nabla^2 u\left(\mathbf{x},t\right)
$$

– The value *c* is the *wave speed*, which is equal to how quickly a wave can move through the medium

• If the heat transfer is restricted to one dimension, this simplifies to

$$
\frac{\partial^2}{\partial t^2} u(\mathbf{x},t) = c^2 \frac{\partial^2}{\partial x^2} u(\mathbf{x},t)
$$

 $-$  This is the case for a guitar string or a Slinky<sup>®</sup> or an electromagnetic wave travelling down a wire

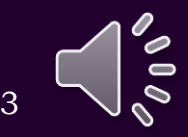

#### Wave equation

• In one dimension, this says:

$$
\frac{\partial^2}{\partial t^2}u(x,t) = c^2 \frac{\partial^2}{\partial x^2}u(x,t)
$$

- The acceleration is proportional to the concavity of the wave in space
- If the concavity is locally zero (the wave is flat), there is no acceleration

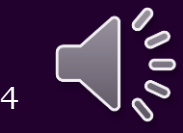

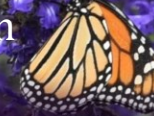

In one dimension, we can substitute our two approximations:  $(x,t-\Delta t) - 2u(x,t) + u(x,t+\Delta t)$ <sub>2</sub>u $(x-h,t)$  $\big(\Delta t\big)^2$  $\frac{1}{2} u (x-h,t) - 2u (x,t) + u (x+h,t)$ 2 and  $\sim$  2 and  $\sim$  1.2  $u(x,t-\Delta t) - 2u(x,t) + u(x,t+\Delta t)$  ,  $u(x-h,t) - 2u(x,t) + u(x+h,t)$ *c* — <u>*c*</u> — *c* — *c* — *c* — *c* — *c* — *c* — *c* — *c* — *c* — *c* — *c* — *c* — *c* — *c* — *c* — *c* — *c* — *c* — *c* — *c* — *c* — *c* — *c* — *c* — *c* — *c* — *c* — *c* — *c* — *c* — *c* — *c* — *c* — *c* — *c*  $h^2$  and  $h^2$  and  $h^2$  and  $h^2$  and  $h^2$  and  $h^2$  and  $h^2$  and  $h^2$  and  $h^2$  and  $h^2$  and  $h^2$  and  $h^2$  and  $h^2$  and  $h^2$  and  $h^2$  and  $h^2$  and  $h^2$  and  $h^2$  and  $h^2$  and  $h^2$  and  $h^2$  and  $h^2$  and  $-\Delta t$ ) – 2u(x,t) + u(x,t +  $\Delta t$ )  $u(x-h,t)$  – 2u(x,t) + u(x + h,t)  $\Delta t$ <sup>2</sup> and  $\Delta t$  and  $\Delta t$  an

#### We can rewrite this as follows:

**EXAMPLE 1** The wave equation  
\n**1** Find the function 
$$
\mathbf{r} = \mathbf{r} \mathbf{r}
$$
 and  $\mathbf{r} = \mathbf{r} \mathbf{r}$  and  $\mathbf{r} = \mathbf{r} \mathbf{r}$ .  
\n**2** The function  $\mathbf{r} = \mathbf{r} \mathbf{r} \mathbf{r} \mathbf{r} \mathbf{r} \mathbf{r}$  is the function  $\mathbf{r} \mathbf{r} \$ 

– Compare this with Taylor series:

$$
f(t + \Delta t) = f(t) + f^{(1)}(t)(\Delta t) + \frac{1}{2}f^{(2)}(t)(\Delta t)^{2}
$$

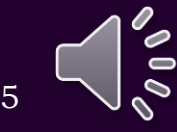

- Suppose we have a string:
	- We could pluck that string and let go
	- We have two boundary conditions: the end-points of the plucked string are fixed
- We have a second derivative with respect to time
	- This requires not only an initial condition, but also an initial velocity
	- Often, the initial rate-of-change will be zero:
		- We are plucking the string and just about to let go

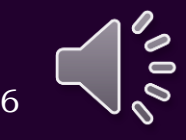

- We don't know what *u*(*x*, *t*) is, so we will approximate it
	- $-$  First, divide the interval  $[a, b]$  into  $n_x$  sub-intervals, each of width *h*
	- $x_k = a + kh$  so  $x_0 = a$  and  $x_{n_x} = b$
- Next, we cannot approximate the solution at each point in time, so we will break time into steps
	- $-$  Define  $t_{\ell} = t_0 + \ell \Delta t$
- We will try to approximate  $u(x_k, t_\ell)$  $-$  As before,  $u(x_k, t_\ell) \approx u_{k,\ell}$

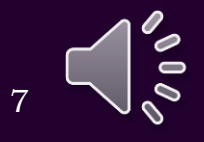

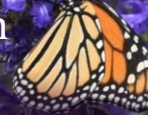

- As with the heat equation, we require an initial state of the string or other medium being oscillated as well as boundary conditions
	- $-$  For example,  $u_0(x) \approx \sin(x)$

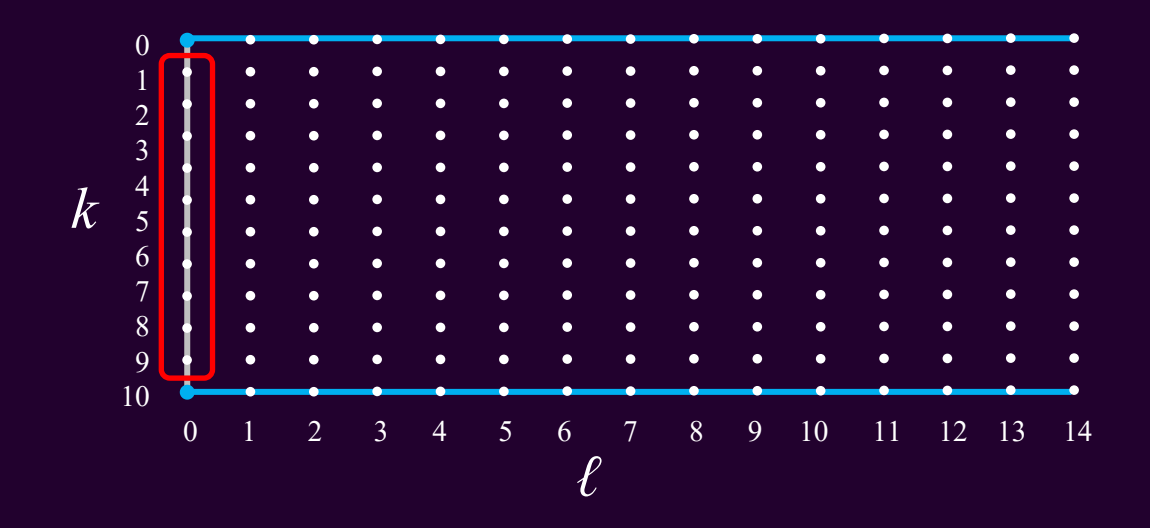

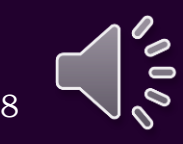

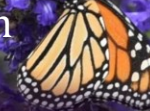

- So now what?
- $(x, t + \Delta t) = 2u(x,t) u(x,t \Delta t) + (c\Delta t)^2 + \frac{u(x, t)}{\Delta t} + \frac{2u(x, t)}{\Delta t}$  $2 u ( x - h,t ) - 2 u ( x,t ) + u ( x + h,t )$ 2  $(t) - 2u(x,t) + u(x+h,t)$  $(t + \Delta t) = 2u(x,t) - u(x,t - \Delta t) + c$  $u(x-h,t) - 2u(x,t) + u(x+h,t)$  $u(x, t + \Delta t) = 2u(x, t) - u(x, t - \Delta t) + (c\Delta t)$ *h*  $- h \cdot t$  +  $- 2u \cdot x \cdot t$  +  $u \cdot x + h \cdot t$  +  $+\Delta t$ ) = 2u (x, t) – u (x, t –  $\Delta t$ ) + (c $\Delta t$ )<sup>2</sup> –  $\Delta t$  –  $\Delta t$ ) –  $\Delta t$  $(x_{k}, t_{\ell} + \Delta t) = 2u(x_{k}, t_{\ell}) - u(x_{k}, t_{\ell} - \Delta t) + (c\Delta t)^{2} - \frac{c(x_{k} - x_{k}) - c(x_{k})}{2}$  $\frac{1}{2} u ( x_{k} - h, t_{\ell} ) - 2 u ( x_{k}, t_{\ell} ) + u ( x_{k} + h, t_{\ell} )$  $h^2$ The wave equation<br>  $\lim_{h^2} \frac{2u(x,t)+u(x+h,t)}{h^2}$ <br>  $\frac{2u(x,t)-2u(x_k,t_\ell)+u(x_k+h,t_\ell)}{h^2}$ <br>  $\frac{2u(x_k,t_\ell)+u(x_{k+1},t_\ell)}{h^2}$ <br>  $\bigcirc$ Finite-difference approximation<br>
So now what?<br>  $x, t + \Delta t$ ) = 2u(x,t) - u(x,t- $\Delta t$ ) + (c $\Delta t$ )<sup>2</sup>  $\frac{u(x - h, t) - 2u(x, t) + u(x + h, t)}{h^2}$ <br>  $x, t + \Delta t$ ) = 2u(x<sub>x</sub>,t<sub>t</sub>) - u(x<sub>x</sub>,t<sub>t</sub> -  $\Delta t$ ) + (c $\Delta t$ )<sup>2</sup>  $\frac{u(x - h, t) - 2u(x_s, t,) + u(x_s$ **Finite-differenotically**<br> **k**  $x, t + \Delta t$  = 2 $u(x, t) - u(x, t - \Delta t) + (c\Delta t)$ <br> **k**  $x, t_{\ell} + \Delta t$  = 2 $u(x_k, t_{\ell}) - u(x_k, t_{\ell} - \Delta t) +$ <br>  $u(x_k, t_{\ell+1}) = 2u(x_k, t_{\ell}) - u(x_k, t_{\ell-1}) + (c\Delta t)$ <br>  $u_{k, \ell+1} = 2u_{k, \ell} - u_{k, \ell-1} + (c\Delta t)^2 \frac{u_{k-1, \ell} - u_{k,$ *The wave equation*<br> *pproximation*<br>  $\frac{-h,t)-2u(x,t)+u(x+h,t)}{h^2}$ <br>  $\frac{u(x_k-h,t_{\epsilon})-2u(x_k,t_{\epsilon})+u(x_k+h,t_{\epsilon})}{h^2}$ <br>  $\frac{u_{k+1,\ell}}{h^2}$ <br>  $\frac{u_{k+1,\ell}}{h^2}$ Finite-difference approx<br>
• So now what?<br>  $u(x,t+\Delta t) = 2u(x,t)-u(x,t-\Delta t)+(c\Delta t)^2 \frac{u(x-h,t)-2}{u(x_k,t_\ell+\Delta t)}$ <br>  $u(x_k,t_\ell+\Delta t) = 2u(x_k,t_\ell)-u(x_k,t_\ell-\Delta t)+(c\Delta t)^2 \frac{u(x_k-h,\Delta t)}{u(x_k,t_{\ell+1})}$ <br>  $u_{k,\ell+1} = 2u_{k,\ell} - u_{k,\ell-1} + (c\Delta t)^2 \frac{u_{k-1,\ell} - 2u_{k,\ell} + u_{k-1,\ell}}{$ The wave equation<br>  $\begin{CD} -2u(x,t)+u(x+h,t) \ \frac{h^2}{h^2}$ <br>  $-h,t_\ell)-2u(x_k,t_\ell)+u(x_k+h,t_\ell) \ \frac{h^2}{h^2}$ <br>  $\vdots$ <br>  $\frac{h^2}{h^2}$ Finite-difference approximation<br>
So now what?<br>
c.r+Ar) = 2u(x,r)-u(x,t-Ar)+(cAr)<sup>2</sup>  $\frac{u(x-h,t)-2u(x,t)+u(x+h,t)}{h^2}$ <br>
c.r+Ar) = 2u(x,r)-u(x,t,-Ar)+(cAr)<sup>2</sup>  $\frac{u(x-h,t)-2u(x,t)+u(x+h,t)}{h^2}$ <br>
c.r,+Ar) = 2u(x,t,)-u(x,t,-Ar)+(cAr)<sup>2</sup>  $\frac{$  $\ _{2} u(x_{k-1}, t_{\ell}) - 2u(x_{k}, t_{\ell}) + u(x_{k+1}, t_{\ell})$ 1  $\left( \begin{array}{cc} 1 & \mathcal{L} \mathbf{u} \end{array} \right)$   $\left( \begin{array}{cc} \mathbf{u} \mathbf{v} & \mathbf{v} \end{array} \right)$   $\left( \begin{array}{cc} \mathbf{v} \mathbf{u} & \mathbf{v} \end{array} \right)$  $(t_{\ell}) - 2u(x_k, t_{\ell}) + u(x_{k+1}, t_{\ell})$  $(x_{k}, t_{\ell+1}) = 2u(x_{k}, t_{\ell}) - u(x_{k}, t_{\ell-1}) + (c\Delta t)^{2} \frac{u(x_{k-1}, t_{\ell})}{u(x_{k-1}, t_{\ell})} - u(x_{k}, t_{\ell}) + (c\Delta t)^{2} \frac{u(x_{k-1}, t_{\ell})}{u(x_{k-1}, t_{\ell})}$  $u(x_{t-1},t_{s}) - 2u(x_{t},t_{s}) + u(x_{t-1},t_{s})$  $u(x_t, t_{t+1}) = 2u(x_t, t_t) - u(x_t, t_{t+1}) + (c\Delta t)$ *h*  $\left[\begin{array}{cc} \cdot & \cdot & \cdot \\ \cdot & \cdot & \cdot \\ \cdot & \cdot & \cdot \end{array}\right]$  +  $\cdot$   $\cdot$   $\left[\begin{array}{c} \cdot & \cdot & \cdot \\ \cdot & \cdot & \cdot \\ \cdot & \cdot & \cdot \end{array}\right]$  $+1$   $\int$   $-1$   $\left(\frac{\partial}{\partial x} + \frac{\partial}{\partial y} + \frac{\partial}{\partial z} + \frac{\partial}{\partial z} + \frac{\$  $-2u(x,t_1+t_2+x(x_1,t_2))$  $= 2u(x_t,t) - u(x_t,t_{t+1}) + (c\Delta t)^2$ erence approxi $t) + (c\Delta t)^2 \frac{u(x-h,t)-2u}{u(x-h,t)-2u}$ <br>  $-\Delta t) + (c\Delta t)^2 \frac{u(x_k-h,t_k)}{u(x_{k-1},t_\ell)-2u}$ <br>  $\frac{u_{k-1,\ell}-2u_{k,\ell}+u_{k+1,\ell}}{h^2}$ Finite-difference approx<br>
now what?<br>  $\Delta t$ ) = 2u(x,t)-u(x,t- $\Delta t$ )+(c $\Delta t$ )<sup>2</sup>  $\frac{u(x-h,t)-2}{(x+h-t)-2}$ <br>  $\Delta t$ ) = 2u(x<sub>k</sub>,t<sub>t</sub>)-u(x<sub>k</sub>,t<sub>t</sub>- $\Delta t$ )+(c $\Delta t$ )<sup>2</sup>  $\frac{u(x_k-h, t)}{(x_{k-1}+t)-2}$ <br>  $\Delta t$ <sub>++1</sub> = 2u<sub>k,t</sub> - u<sub>k,t-1</sub> + (c $\Delta t$  $\begin{aligned} &\text{hence } \text{approxim} \ \text{where } \text{approxim} \ \hat{h}^{2} = \frac{u(x-h,t)-2u(x)}{h^{2}} \ \Delta t) + (c \Delta t)^{2} \frac{u(x_{k}-h,t_{\ell})-2u(x_{k})}{h^{2}} \ \text{for } t \leq 2u_{k,\ell} + u_{k+1,\ell} \ \text{for } k \leq 2u_{k,\ell} + u_{k+1,\ell} \ \end{aligned}$ **Finite-diffe**<br> **h** now what?<br>  $\Delta t$ ) = 2u(x,t) - u(x,t -  $\Delta$ <br>  $\Delta t$ ) = 2u(x<sub>k</sub>,t<sub>e</sub>) - u(x<sub>k</sub>,t<sub>e</sub>)<br>  $t_{e+1}$ ) = 2u(x<sub>k</sub>,t<sub>e</sub>) - u(x<sub>k</sub>,t<sub>e</sub>)<br>  $t_{e+1}$  = 2u<sub>k,e</sub> - u<sub>k,e-1</sub> + (c $\Delta t$ ) rence approximation<br>  $u_{k+1} (c \Delta t)^2 \frac{u(x-h,t) - 2u(x,t) + u(x+h^2)}{h^2}$ <br>  $u(x+h,t) + (c \Delta t)^2 \frac{u(x_k-h,t_\ell) - 2u(x_k,t_\ell)}{h^2}$ <br>  $u_{k+1,\ell} - 2u_{k,\ell} + u_{k+1,\ell}$ <br>  $u_{k+1,\ell} - 2u_{k,\ell} + u_{k+1,\ell}$ **Finite-difference**<br>
So now what?<br>  $+ \Delta t$ ) = 2u(x,t) – u(x,t –  $\Delta t$ ) + (c $\Delta t$ )<sup>2</sup><br>  $+ \Delta t$ ) = 2u(x<sub>k</sub>,t<sub>e</sub>) – u(x<sub>k</sub>,t<sub>e</sub> –  $\Delta t$ ) + (ct<br>
,t<sub>e+1</sub>) = 2u(x<sub>k</sub>,t<sub>e</sub>) – u(x<sub>k</sub>,t<sub>e-1</sub>) + (c $\Delta t$ )<sup>2</sup><br>  $u_{k,\ell+1} = 2u_{k,\ell} - u_{k,\ell-$ The wave equation<br>
ence approximation<br>  $(c\Delta t)^2 \frac{u(x-h,t)-2u(x,t)+u(x+h,t)}{h^2}$ <br>  $u(t)+ (c\Delta t)^2 \frac{u(x_k-h,t_c)-2u(x_k,t_c)+u(x_k+h,t_c)}{h^2}$ <br>  $-(c\Delta t)^2 \frac{u(x_{k+1},t_c)-2u(x_k,t_c)+u(x_{k+1},t_c)}{h^2}$ <br>  $+\frac{2u_{k,t}+u_{k+1,t_c}}{h^2}$ Finite-difference approximation<br>
now what?<br>  $t) = 2u(x,t) - u(x,t - \Delta t) + (c\Delta t)^2 \frac{u(x-h,t) - 2u(x,t) + u(x+h,t)}{h^2}$ <br>  $u(t) = 2u(x_x,t_c) - u(x_x,t_c - \Delta t) + (c\Delta t)^2 \frac{u(x_x-h,t_c) - 2u(x_x,t_c) + u(x_x+h,t_c)}{h^2}$ <br>  $u(t) = 2u(x_x,t_c) - u(x_x,t_{c-1}) + (c\Delta t)^2 \frac{u(x_x-h,t_c) - 2u(x_x,t_c) + u(x$ The wave equation<br>
(ce approximation<br>  $\Delta t$ )<sup>2</sup>  $\frac{u(x-h,t)-2u(x,t)+u(x+h,t)}{h^2}$ <br>  $+(c\Delta t)^2 \frac{u(x_k-h,t_c)-2u(x_k,t_c)+u(x_k+h,t_c)}{h^2}$ <br>  $\Delta t$ )<sup>2</sup>  $\frac{u(x_{k-1},t_c)-2u(x_k,t_c)+u(x_{k+1},t_c)}{h^2}$ <br>  $-\frac{2u_{k,t}+u_{k+1,t_c}}{h^2}$ Finite-difference approximation<br>
w what?<br>
= 2u(x,t)-u(x,t- $\Delta t$ )+(c $\Delta t$ )<sup>2</sup>  $\frac{u(x-h,t)-2u(x,t)+u(x+h,t)}{h^2}$ <br>
= 2u(x,t,)-u(x,t,- $\Delta t$ )+(c $\Delta t$ )<sup>2</sup>  $\frac{u(x-h,t)-2u(x,t)+u(x+h,t)}{h^2}$ <br>
= 2u(x,t,)-u(x,t,- $\Delta t$ )+(c $\Delta t$ )<sup>2</sup>  $\frac{u(x_s-h,t_s)-2u(x_s,t$

$$
u_{k,\ell+1} = 2u_{k,\ell} - u_{k,\ell-1} + (c\Delta t)^2 \frac{u_{k-1,\ell} - 2u_{k,\ell} + u_{k+1,\ell}}{h^2}
$$

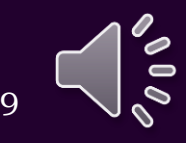

• Let's zoom in:

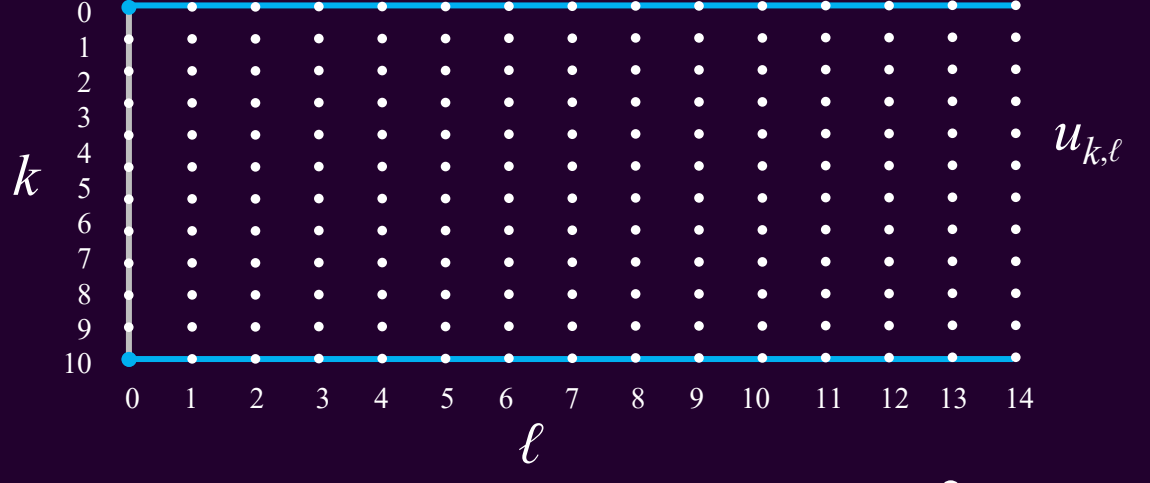

$$
u_{k,\ell+1} = 2u_{k,\ell} - u_{k,\ell-1} + (c\Delta t)^2 \frac{u_{k-1,\ell} - 2u_{k,\ell} + u_{k+1,\ell}}{h^2}
$$

$$
\begin{array}{ccccccccc}\n7 & \bullet u_{7,0} & \bullet u_{7,1} & \bullet u_{7,2} & \bullet u_{7,3} & \bullet u_{7,4} \\
& & 8 & \bullet u_{8,0} & \bullet u_{8,1} & \bullet u_{8,2} & \bullet u_{8,3} & \bullet u_{8,4} \\
& & 9 & \bullet u_{9,0} & \bullet u_{9,1} & \bullet u_{9,2} & \bullet u_{9,3} & \bullet u_{9,4} \\
& & & 10 & \bullet u_{10,0} & \bullet u_{10,1} & \bullet u_{10,2} & \bullet u_{10,3} & \bullet u_{10,4} \\
& & & 0 & 1 & 2 & 3 & 4\n\end{array}
$$

*ℓ*

10

11

#### Finite-difference approximation

• Let's zoom in:

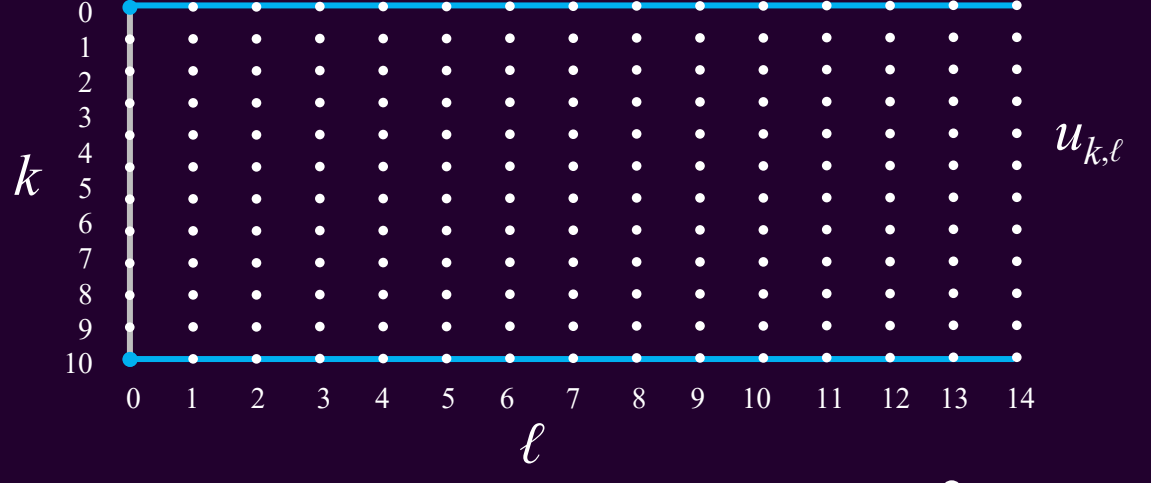

$$
u_{k,\ell+1} = 2u_{k,\ell} - u_{k,\ell-1} + (c\Delta t)^2 \frac{u_{k-1,\ell} - 2u_{k,\ell} + u_{k+1,\ell}}{h^2}
$$

*k* 0 1 2 3 4 10 9 8 7 *u*10,0 *u*9,0 *u*8,0 *u*7,0 *u*10,1 *u*9,1 *u*8,1 *u*7,1 *u*10,2 *u*9,2 *u*8,2 *u*7,2 *u*10,3 *u*9,3 *u*8,3 *u*7,3 *u*10,4 *u*9,4 *u*8,4 *u*7,4

*ℓ*

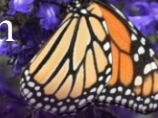

• So now what?  $(x_k) - u_{k,-1} + (c\Delta t)^2 \frac{u_{k-1,0} - 2u_{k,0} + u_{k+1,0}}{h^2}$   $2u_0^{(1)}(x_k)\Delta t - u_{k,1} \approx -u_1$ <br>  $(x_k) + 2u_0^{(1)}(x_k)\Delta t - u_{k,1} + (c\Delta t)^2 \frac{u_{k-1,0} - 2u_{k,0} + u_{k+1,0}}{h^2}$ <br>  $(x_k) + 2u_0^{(1)}(x_k)\Delta t + (c\Delta t)^2 \frac{u_{k-1,0} - 2u_{k,0} + u_{k+1,0}}{h^2}$  $\mu_{1} - 2\mu_{0} (\mu_{k}) \mu_{k,-1} \mu (\cos \theta)$  $2u_{1,0} + u_{1,1,0}$  $2u_{0}(x_{i})-u_{i+1}(c\Delta t)^{2}$   $\frac{u_{k-1,0}^{2} - 2u_{k,0} + u_{k+1,0}^{2}}{2}$ *k k k*  $u_{i+1}$ <sup>2 $u_{i+2}$ </sup>  $u_{i+1} = 2u_0 (x_i - u_{i+1} + c\Delta t)$  $h^2$  2u<sup>(1)</sup>(x)  $-1.0$   $-2k.0$   $k+1.0$  $u_0^{(1)}(x_k) \approx \frac{u_{k,1} - u_{k,-1}}{2\Delta t}$ <br>=  $2u_0(x_k) - u_{k,-1} + (c\Delta t)^2 \frac{u_{k-1,0} - 2u_{k,0} + u_{k+1,0}}{1^2}$ 1)  $\ell_{1}$  ,  $\mu_{k,1}$  ,  $\mu_{k,-1}$  $0 \left( \begin{array}{c} x_k \\ y \end{array} \right)$   $2\Delta t$  $k, 1$   $\mathbf{u}_{k,-1}$  $k \sim 1$  $u_{i+1}-u_{i+1}$  $u_{0}^{x}$   $(x, 1) \approx$  — — — — —  $\approx \frac{u_{k,1} - u_{k,-1}}{2\Delta t}$  $2u_0^{(1)}(x_k)\Delta t - u_{k,1} \approx -u_{k,-1}$  $(x_k) + 2u_0^{(1)}(x_k)\Delta t - u_{k,1} + (c\Delta t)^2 \frac{u_{k-1,0} - 2u_{k,0} + u_{k+1,0}}{l^2}$  $\mu_{k,1}$   $\mu_{k,0}$   $\mu_{k,1}$   $\mu_{k,1}$   $\mu_{k,1}$   $\mu_{k,1}$   $\mu_{k,2}$  $2u_{1,0}+u_{1,1,0}$  $u_{k,1} = 2u_0(x_k) + 2u_0^{(1)}(x_k)\Delta t - u_{k,1} + (c\Delta t)^2 \frac{u_{k-1,0}^2}{l^2} - \frac{2u_{k,0}^2 + u_{k+1,0}^2}{l^2}$  $u_{i+1}$ <sub>0</sub>  $\angle u_{i}$ <sub>0</sub>  $+$   $u_{i+1}$ <sub>0</sub>  $u_{i} = 2u_0 (x_i + 2u_0^{y}(x_i + \Delta t - u_{i}) + c\Delta t)$ *h*  $_{-1.0} - 2u_{k.0} + u_{k+1.0}$  $= 2u_0(x_1) + 2u_0^{(1)}(x_1)\Delta t - u_{1,1} + (c\Delta t)^2 \frac{k-1,0}{2}$  $(x_k) + 2u_0^{(1)}(x_k)\Delta t + (c\Delta t)^2 \frac{u_{k-1,0} - 2u_{k,0} + u_{k+1,0}}{t^2}$  $\mu_{1} = 2u_{0} (x_{k}) + 2u_{0} (x_{k}) \Delta t + (c \Delta t)$  $2u_{1,0} + u_{1,1,0}$  $2u_{k,1} = 2u_0(x_k) + 2u_0^{(1)}(x_k)\Delta t + (c\Delta t)^2 \frac{u_{k-1,0}^2}{l^2}$  $u_{i+1}$ <sup>0</sup>  $\angle u_{i}$ <sup>0</sup>  $+$   $u_{i+1}$ <sup>0</sup>  $u_{i} = 2u_0 (x_i + 2u_0^{y}(x_i + \Delta t + c\Delta t) - \frac{u_1^2}{2}$ *h*  $_{-1.0} - 2u_{k.0} + u_{k+1.0}$  $= 2u_0(x_1) + 2u_0^{(1)}(x_1)\Delta t + (c\Delta t)^2 \frac{k-1,0}{2}$  $(x_k) + u_0^{(1)}(x_k) \Delta t + \frac{1}{2} (c \Delta t)^2 \frac{u_{k-1,0} - 2u_{k,0} + u_{k+1,0}}{1^2}$  $\lambda_1 = \mu_0 \left( \frac{\mu_k}{\mu} \right) + \mu_0 \left( \frac{\mu_k}{\mu} \right) \Delta t$   $\lambda_1$ 1 2  $u_{k-1,0} - 2u_{k,0} + u_{k+1,0}$ 2 and  $h^2$  $k-1.0$   $\omega_{k,0}$   $\omega_{k+1,0}$  $k,l = \mu_0 \left( \frac{\mu_k}{k} \right) + \mu_0 \left( \frac{\mu_k}{k} \right) - \mu_0$  $u_{i+1}$ <sup>0</sup>  $\angle u_{i}$ <sup>0</sup>  $+$   $u_{i+1}$ <sup>0</sup>  $u_{i} = u_0 (x_i + u_0^{y_i}(x_i)) \Delta t + -(\mathcal{C} \Delta t)$   $\rightarrow$ *h*  $_{-1.0} - 2u_{k.0} + u_{k+1.0}$  $= u_0(x, 1 + u_0^{(1)}(x, 1\Delta t + 16c\Delta t)^2$   $\frac{k-1,0}{2}$   $\frac{k,0}{2}$   $\frac{k+1,0}{2}$  $(t + \Delta t) = y(t) + y^{(1)}(t) \Delta t + \frac{1}{2} y^{(1)}(t) (\Delta t)^2$  $2^{2}$  $y(t + \Delta t) = y(t) + y^{(1)}(t) \Delta t + \frac{1}{2} y^{(1)}(t) (\Delta t)^2$ 

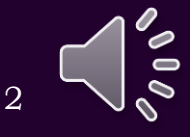

#### Restrictions

• There is one restriction to this algorithm:

$$
\frac{\Delta t}{h} < 1
$$

- A reasonable strategy: given *c* and *h*, suppose we want to approximate the solution from  $t_0$  to  $t_f$  $t_c-t_o$  to the set of  $t_c$ 
	- We want  $n \Delta t = t_c t_0$  so  $t=\frac{3}{2}$  $\Delta t = \frac{t_f - t_0}{n}$
- Thus, let's ensure  $\frac{l_f l_0}{n_c} \frac{c}{h} \leq \frac{1}{2}$ • That is, 1<br>
nd *h*, suppose we want to<br>  $\Delta t = \frac{t_f - t_0}{n_t}$ <br>  $\leq \frac{1}{2}$ <br>  $n_t = \left[ \frac{2c(t_f - t_0)}{h} \right]$ **Find wave equation**<br> **Figure 1**<br> **Figure 1**<br> **trategy:** given c and h, suppose we want to<br> **trategy:** given c and h, suppose we want to<br> **n**  $\Delta t = t_f - t_0$  so  $\Delta t = \frac{t_f - t_0}{n_t}$ <br> **n** sure  $\frac{t_f - t_0}{n_i} \frac{c}{h} \leq \frac{1}{2}$ <br> *t*  $t_f - t_0$  *c* 1 2 *t*  $(t_f - t_0)$ 1 and  $h$  and  $h$  and  $h$  and  $h$  and  $h$  $t_t$  2 *c*( $t_f - t_0$ ) *h n*  $2c(t - t_0)$  $\leq$   $\frac{1}{\sqrt{1-\frac{1}{2}}\sqrt{1-\frac{1}{2}}$ −  $2c(t_f-t_0)$   $n = \frac{2c(t_f-t_0)}{n}$ *t*  $c(t_c-t_a)$  $n \geq$  —  $\sim$  —  $\sim$   $\sim$  $\frac{f^{-1}(0)}{h}$   $n_t =$   $-\frac{1}{2}$  $\geq$   $\frac{(\sqrt{2}-\sqrt{2})}{\sqrt{2}}$   $\sqrt{2}$  $2 c (t_f - t_0)$ *t c t t*  $n_{\ell} =$  |  $\longrightarrow$  | | *h*  $\lceil 2c(t_{c}-t_{c})\rceil$  $=\left[\begin{array}{cc} \frac{2C}{f} & \frac{C}{f} & \frac{C}{f} \end{array}\right]$

#### Implementation

function  $[xs, ts, Us] = wave(c, x_nng, t_nng, u_init, du_init,$ u\_bndry, u\_dirichlet, nx )

```
h = (x_{\text{r}}) - x_{\text{r}}) / nx;
```

```
nt = ceil( 2.0 * c * (t \text{ rng}(2) - t \text{ rng}(1))/h );
dt = (t_{nq(2) - t_{nq(1)})/nt;
```

```
xs = linespace(x_n, \, x_1, \, x_2, \, x_3, \, x_4, \, x_5, \, x_6, \, x_7, \, x_8, \, x_9, \, x_1, \, x_2, \, x_6, \, x_7, \, x_8, \, x_9, \, x_1, \, x_2, \, x_6, \, x_7, \, x_8, \, x_9, \, x_1, \, x_2, \, x_3, \, x_4, \, x_5, \, x_6, \, x_7, \, x_8, \, x_9, \, x_1, \, x_2, \, x_3, \, x_4, \, x_5, \, xts = linspace(t_{rng(1)}, t_{rng(2)}, nt + 1);
```

```
Us = zeros(nx + 1, nt + 1);
```
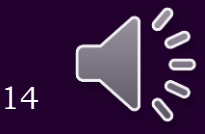

#### Implementation

```
Us(2:nx, 1) = u init( xs(2:nx) );
```

```
dirichlet = u dirichlet( ts(1) );
boundary = \boxed{u\_bndry( ts(1) )};
```

```
if dirichlet(1)
 Us(1, 1) = boundary(1);else
 Us(1, 1) = -2.0/3.0*boundary(1)*h + 4.0/3.0*Us(2, 1) ...
                                    -1.0/3.0*Us(3, 1);
```
end

```
if dirichlet(2)
 Us(nx+1, 1) = boundary(2);
else
 Us(nx+1, 1) = 2.0/3.0*boundary(2)*h + 4.0/3.0*Us(nx, 1) ...
                                      -1.0/3.0*Us(nx-1, 1);
```
end

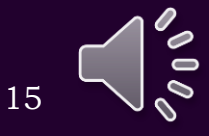

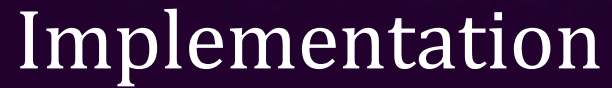

```
Us(2:nx, 2) = Us(2:nx, 1) + du init(xs(2:nx)) * dt ...+ 0.5*(c*dt)^2*diff( Us(:, 1), 2 )/h^2;
```

```
dirichlet = u dirichlet( ts(2) );
boundary = u bndry( ts(2) );
```

```
if dirichlet(1)
 Us(1, 2) = boundary(1);else
 US(1, 2) = -2.0/3.0*boundary(1)*h + 4.0/3.0*Us(2, 2) ...-1.0/3.0*Us(3, 2);
```
end

```
if dirichlet(2)
 Us(nx+1, 2) = boundary(2);
else
 Us(nx+1, 2) = 2.0/3.0*boundary(2)*h + 4.0/3.0*Us(nx, 2) ...
                                      -1.0/3.0*Us(nx-1, 2);
```
end

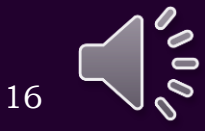

#### Implementation

```
for ell = 2:ntUs(2:nx, ell + 1) = 2*Us(2:nx, ell) - Us(2:nx, ell-1)+ (c*dt)^2*diff( Us(:, ell), 2 )/h^2;
  dirichlet = u dirichlet( ts(ell + 1) );
  boundary = u bndry( ts(e11 + 1) );
  if dirichlet(1)
    Us(1, ell1+1) = boundary(1);
  else
    Us(1, ell+1) = -2.0/3.0*boundary(1)*h + 4.0/3.0*Us(2, ell+1) ...
                                          -1.0/3.0*Us(3, ell+1);
  end
```

```
if dirichlet(2)
      Us(nx+1, ell+1) = boundary(2);
    else
      Us(nx+1, ell+1) = 2.0/3.0*boundary(2)*h + 4.0/3.0*Us(nx, ell+1) ...
                                               - 1.0/3.0*Us(nx-1, ell+1);
    end
  end
end
```
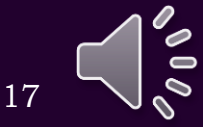

- Consider this example:
- >>  $u1_in = \omega(x) ( sin( pi*x) )$ ;
- $\Rightarrow$  du1\_in =  $\omega(x)$  ( zeros( size( x ) ) );
- >>  $u1_b = \omega(t) ( [0.0, 0.0]')$ ;
- >>  $u1_d$  =  $\omega(t)$  ([true, true]');
- >> [x1s, t1s, U1s] = wave( 0.3, [0, 1], [0, 0.5], u1\_in, du1\_in, u1\_bn, u1\_di, 10 );
- >> mesh( t1s, x1s, U1s );

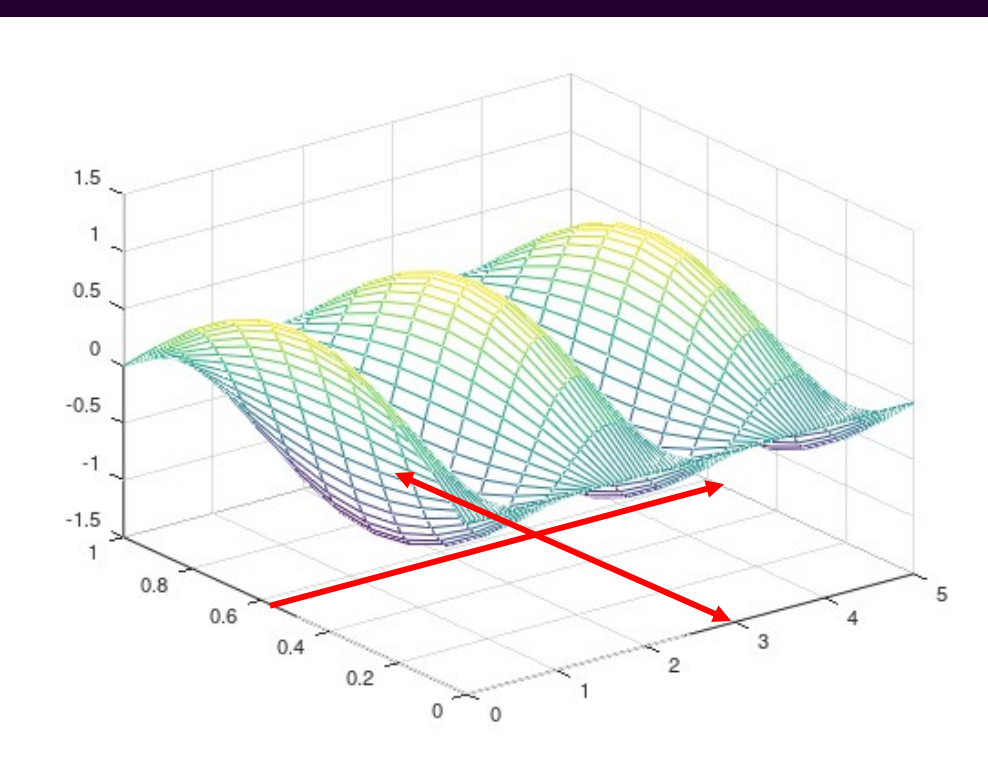

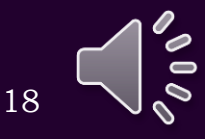

• Recalling that  $n_x = 10$ , we see how the wave oscillates over time

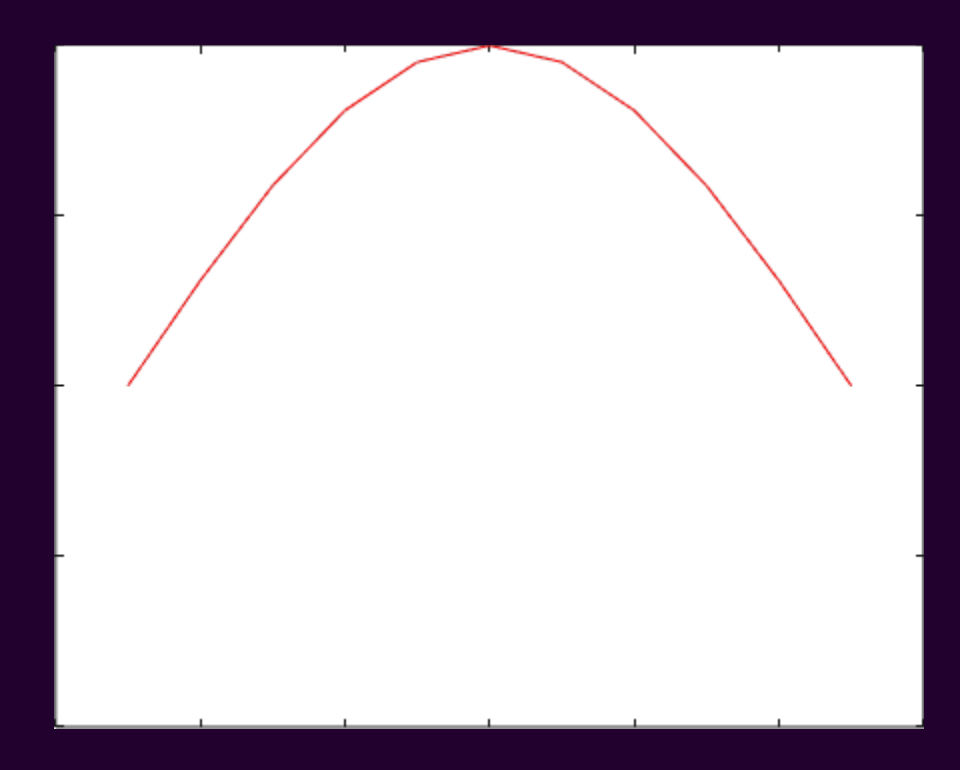

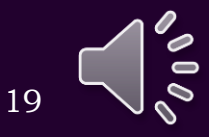

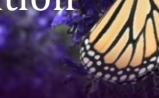

- Consider this example:
- >> u2\_in =  $\omega(x)$  (4.0\* (x <= 0.2).\*x + (x > 0.2).\*(1.0 x) );
- $\Rightarrow$  du2\_in =  $\omega(x)$ ( zeros( size( x ) ) );
- >>  $\overline{u2_bn} = \overline{\omega(t)} (\overline{0.0}, 0.0]$ ');
- >>  $u2_d$  =  $\omega(t)$  ([true, true]' );
- >> [x2s, t2s, U2s] = wave( 0.3, [0, 1], [0, 0.5], u1\_in, du2\_in, u2\_bn, u2\_di, 10 );
- >> mesh( t2s, x2s, U2s );

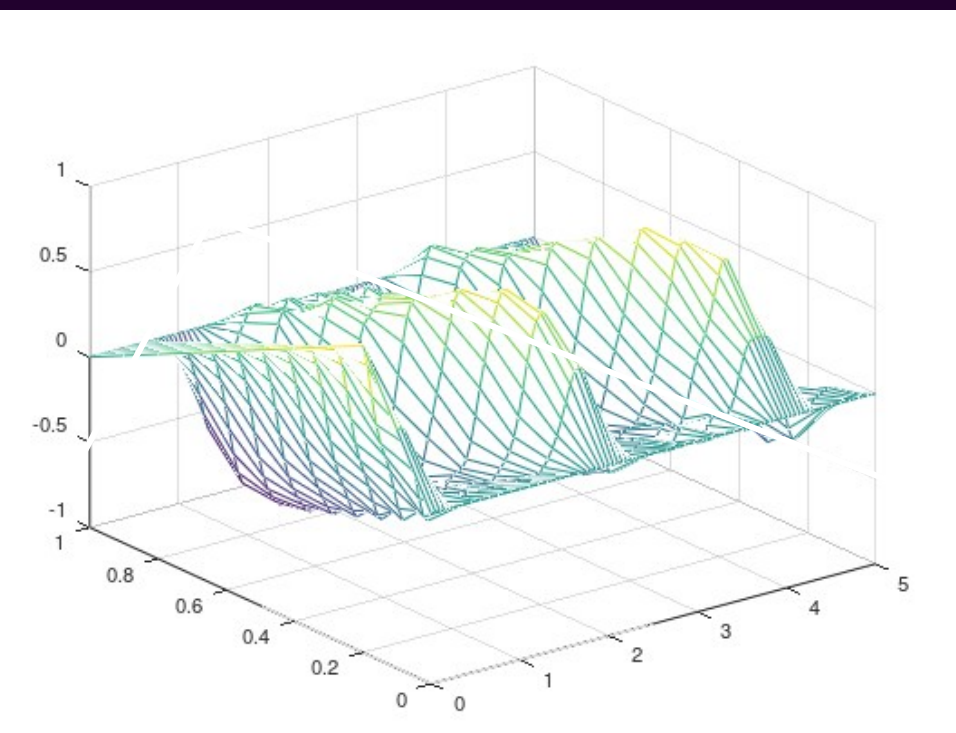

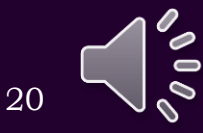

• The wave appears to reflect through the center, not vertically

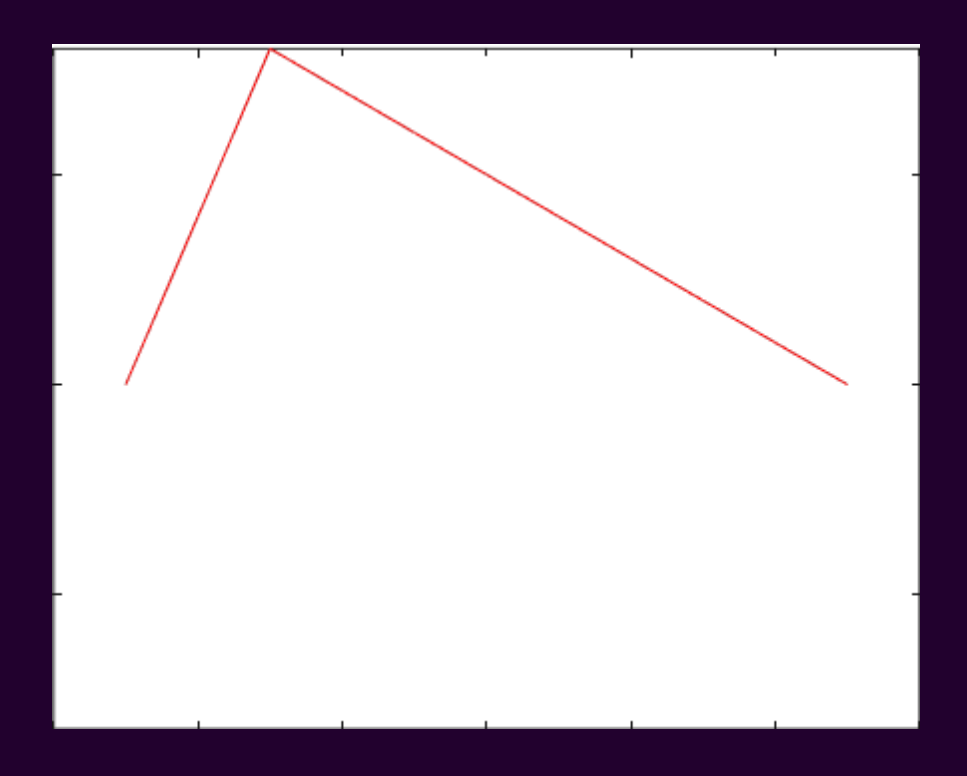

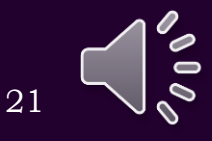

• Try it again with 30 sub-intervals:

>> [x2s, t2s, U2s] = wave( 0.3, [0, 1], [0, 0.5], u1\_in, du2\_in, u2\_bn, u2\_di, 30 );

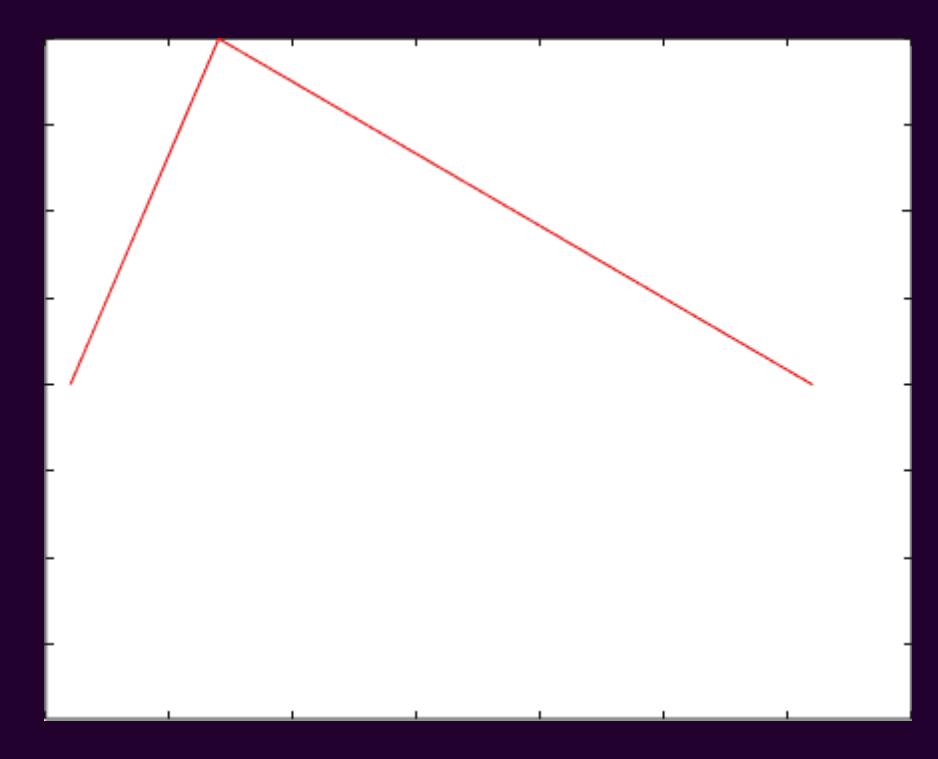

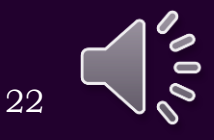

- Consider this example:
- >>  $u3_in = \omega(x)$  ( zeros ( size( x ) ) );
- $\Rightarrow$  du3\_in =  $\omega(x)$ ( zeros( size( x ) ) );
- $\Rightarrow$  u3\_bn =  $\omega(t)$ ( [(t <= 1)\*sin(pi\*t), 0]');
- >>  $u3_d$  =  $\omega(t)$  ([true, true]');
- >> [x3s, t3s, U3s] = wave( 1.0, [0, 3], [0, 9], u3\_in, du3\_in, u3\_bn, u3\_di, 30 ); >> mesh( t3s, x3s, U3s );

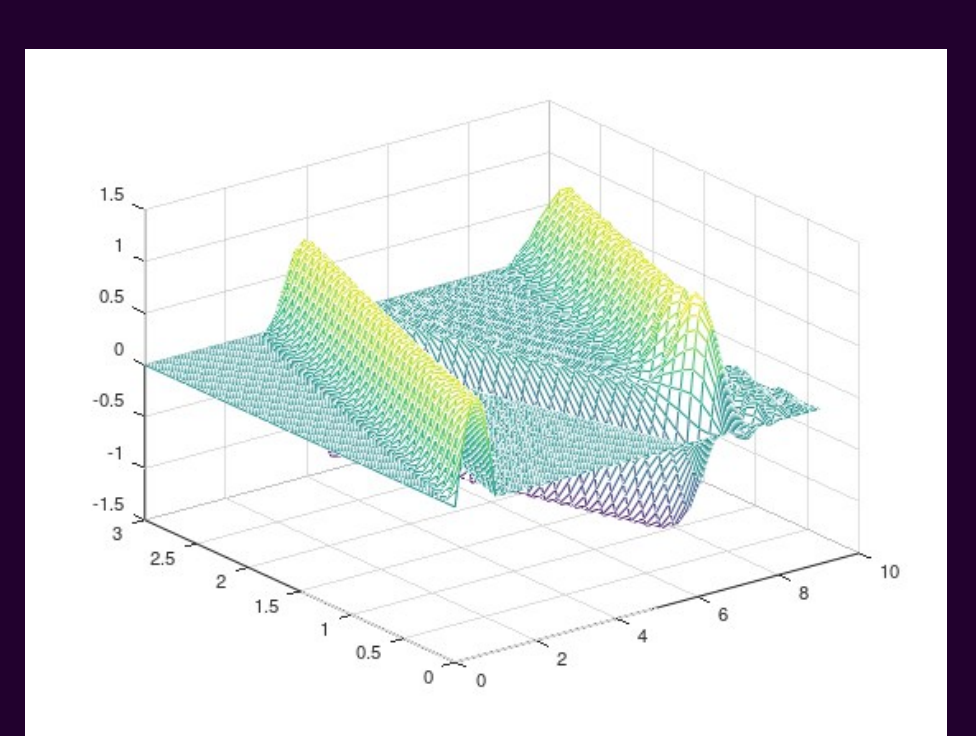

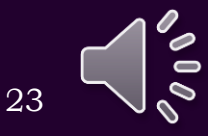

• The Slinky® travels back and forth between the fixed end points

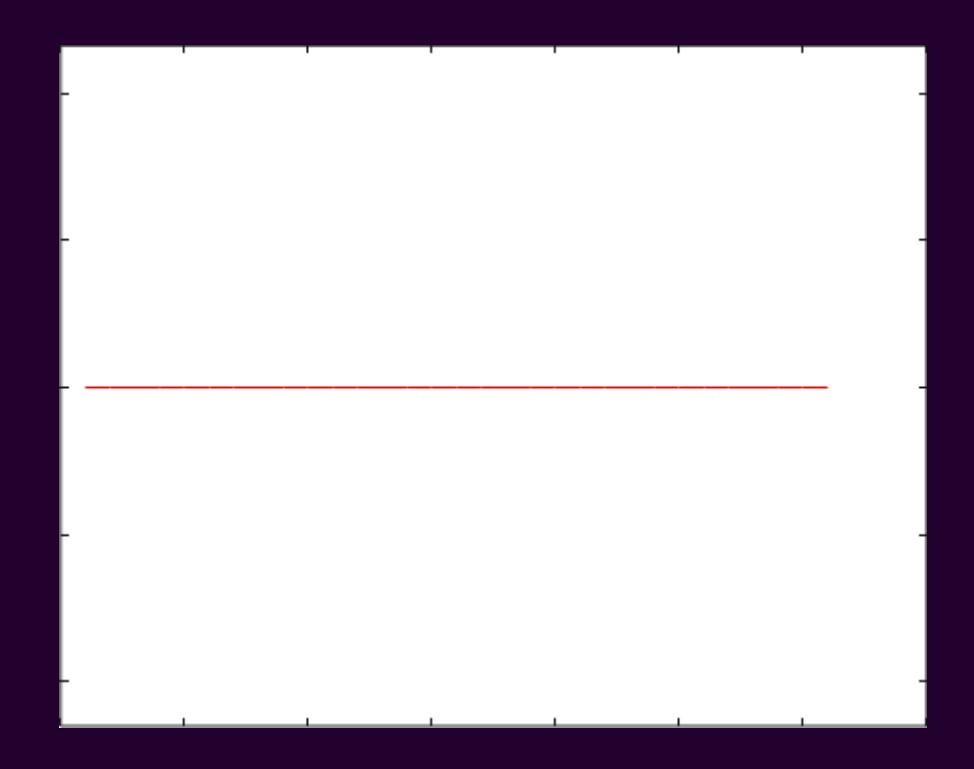

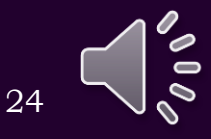

- Consider this example:
- >>  $u4_in = \omega(x)$  (zeros(size(x)));
- $\Rightarrow$  du4\_in =  $\omega(x)$ ( zeros( size( x ) ) );
- >>  $u4_bn = \omega(t)$  ( [(t <= 1)\*sin(pi\*t), 0]' );
- >>  $u4$  di =  $\omega(t)$ ( [t <= 1, false]' );
- >> [x4s, t4s, U4s] = wave( 1.0, [0, 3], [0, 9], u4\_in, du4\_in, u4\_bn, u4\_di, 30 ); >> mesh( t4s, x4s, U4s );

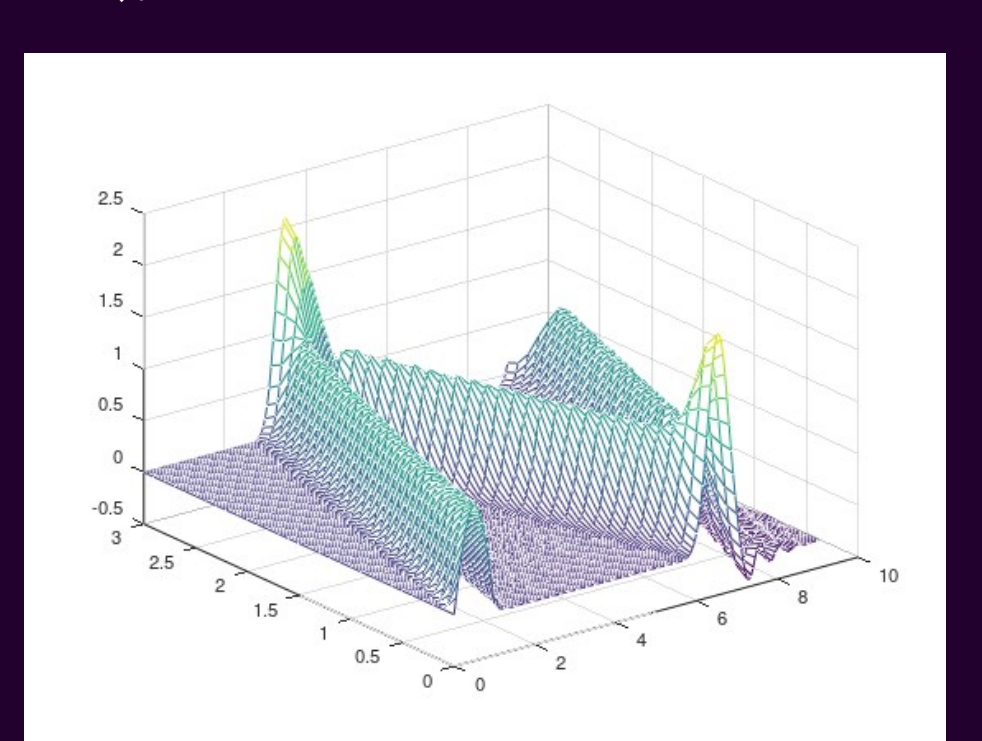

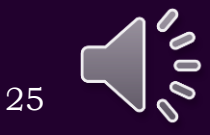

• Note the water wave bounces back and forth between the two boundaries—the edges of a pool do not fix the water height

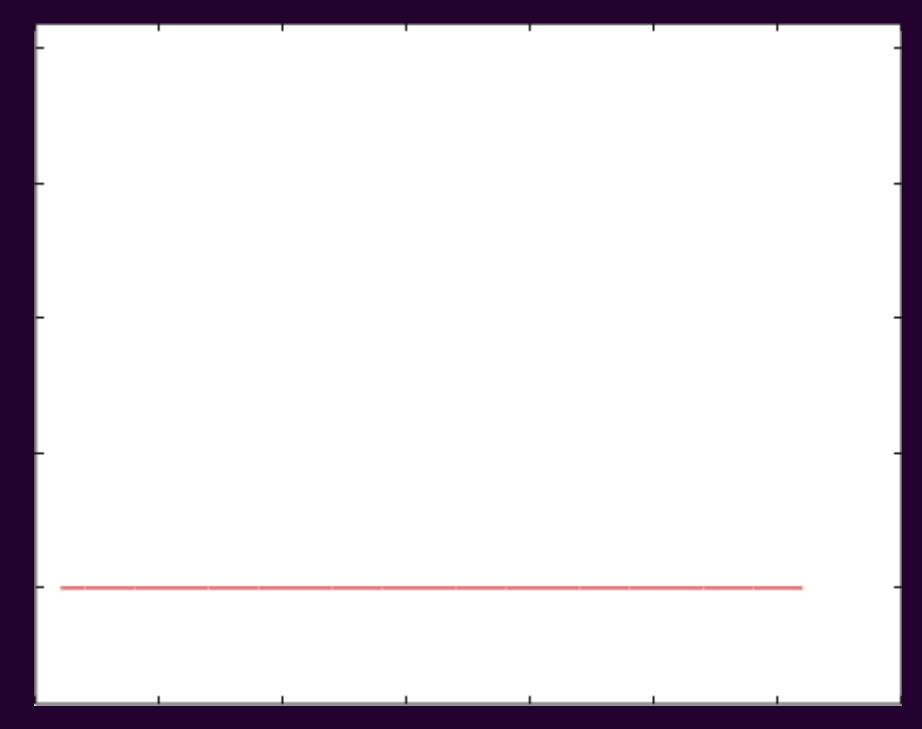

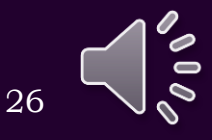

### **Summary**

- Following this topic, you now
	- Understand how to approximate the wave equation with a finite-difference equation
	- Understand we require one more initial condition: the initial speed
	- Are aware of how to implement such a solution in MATLAB
	- Have seen four examples including Dirichlet (fixed) and Neumann (fixed derivative) boundary conditions

## References

#### [1] https://en.wikipedia.org/wiki/Wave\_equation

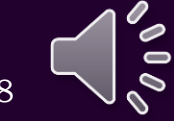

# Acknowledgments

None so far.

29

 $\epsilon$ 

# Colophon

These slides were prepared using the Cambria typeface. Mathematical equations use Times New Roman, and source code is presented using Consolas. Mathematical equations are prepared in MathType by Design Science, Inc. Examples may be formulated and checked using Maple by Maplesoft, Inc.

The photographs of flowers and a monarch butter appearing on the title slide and accenting the top of each other slide were taken at the Royal Botanical Gardens in October of 2017 by Douglas Wilhelm Harder. Please see

https://www.rbg.ca/

for more information.

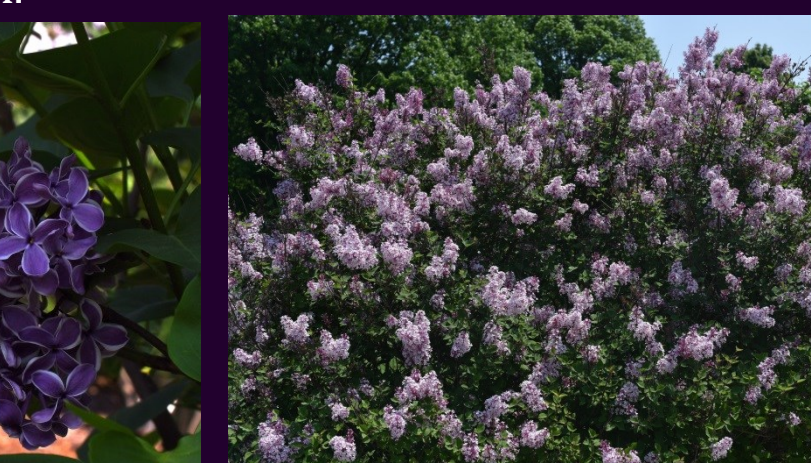

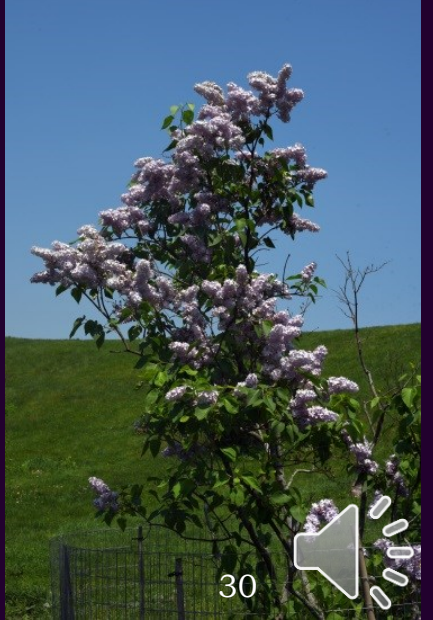

### Disclaimer

These slides are provided for the ECE 204 *Numerical methods* course taught at the University of Waterloo. The material in it reflects the author's best judgment in light of the information available to them at the time of preparation. Any reliance on these course slides by any party for any other purpose are the responsibility of such parties. The authors accept no responsibility for damages, if any, suffered by any party as a result of decisions made or actions based on these course slides for any other purpose than that for which it was intended.

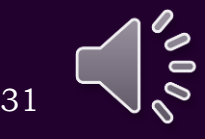